# **python-suseapi Documentation**

*Release 0.25*

**Michal Čihař** 

**Aug 01, 2019**

# **Contents**

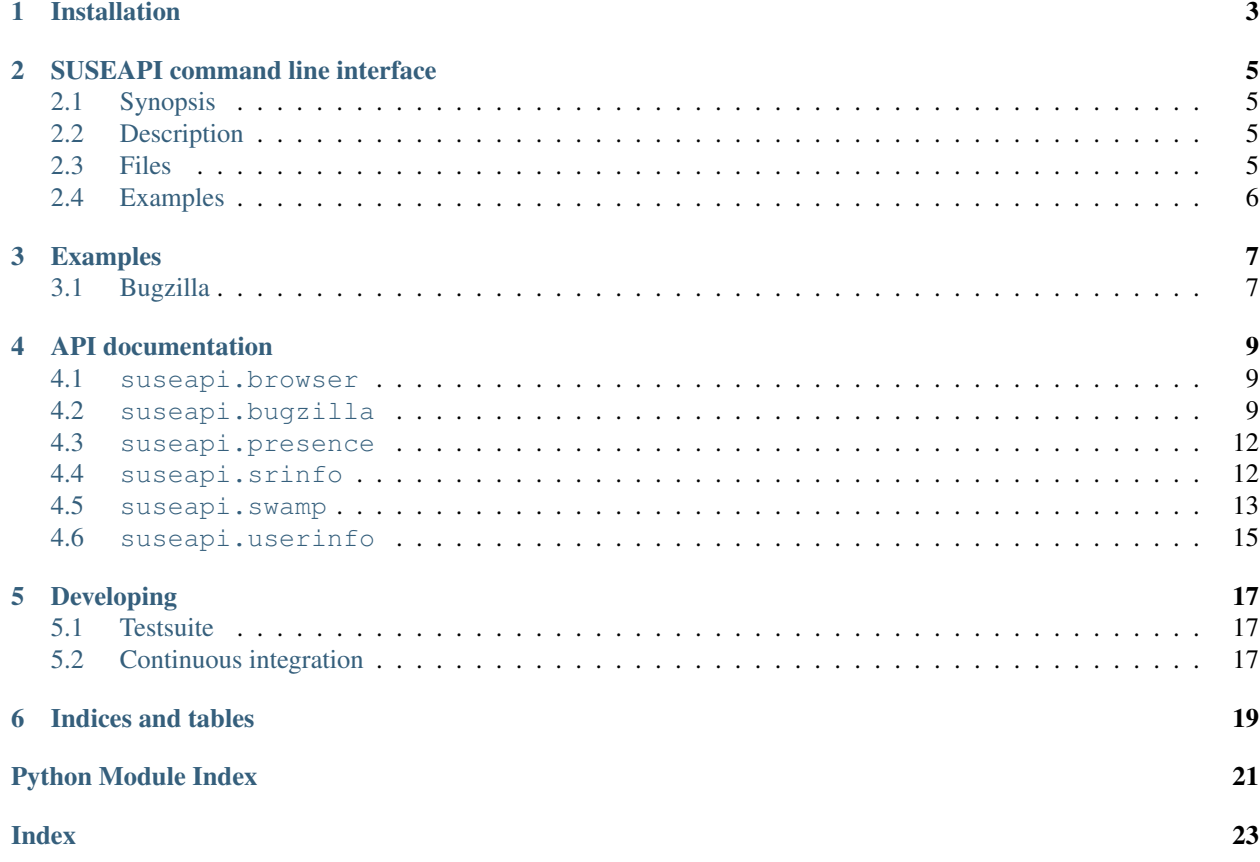

Contents:

# Installation

<span id="page-6-0"></span>You can download sources at GitHub: <https://github.com/openSUSE/python-suseapi/> Package is also on PyPi: <https://pypi.python.org/pypi/python-suseapi> You can install it using pip:

pip install python-suseapi

## SUSEAPI command line interface

### <span id="page-8-4"></span><span id="page-8-1"></span><span id="page-8-0"></span>**2.1 Synopsis**

suseapi <command> [options]

Commands actually indicate which operation should be performed.

## <span id="page-8-2"></span>**2.2 Description**

This module also installs **suseapi** program, which allows you to easily access some of the functionality from command line. Currently following subcommands are available:

**lookup-user** [--by BY] [--attribs ATTRIBS] value Lookups user information using [suseapi.userinfo](#page-18-0).

**absence** value

Lookups user absence information using [suseapi.presence](#page-15-0).

## <span id="page-8-3"></span>**2.3 Files**

~/.config/suseapi User configuration file

/etc/xdg/suseapi Global configration file

The program follows XDG specification, so you can adjust placement of config files by environment variables XDG\_CONFIG\_HOME or XDG\_CONFIG\_DIRS.

The configuration file is INI file, for example:

```
[ldap]
server = ldap://pan.suse.de
base = o=Novell
[presence]
servers = present.suse.de, bolzano.suse.de/nosend
```
## <span id="page-9-0"></span>**2.4 Examples**

Listing absences for user mcihar:

\$ suseapi absence mcihar  $2015-04-06 - 2015-04-06$  $2015-05-01 - 2015-05-01$  $2015-05-08 - 2015-05-08$  $2015-07-06 - 2015-07-06$  $2015-09-28 - 2015-09-28$  $2015-10-28 - 2015-10-28$ 

Listing LDAP attributes for user mcihar:

```
$ suseapi lookup-user --attribs COMPANY, FULLNAME, uid mcihar
[('cn=MCihar,o=Novell',
 {'COMPANY': ['SUSE'], 'FULLNAME': ['Michal Cihar'], 'uid': ['mcihar']})]
```
# Examples

# <span id="page-10-1"></span><span id="page-10-0"></span>**3.1 Bugzilla**

Getting single bug from bugzilla:

```
from suseapi.bugzilla import Bugzilla
bugzilla = Bugzilla('user', 'pass')
bug = bugzilla.get_bug(123456)
```
Searching for bugs changed in last hour:

```
from suseapi.bugzilla import Bugzilla
bugzilla = Bugzilla('user', 'pass')
bugs = bugzilla.bugzilla.do_search([
    ('chfieldfrom', '1h'),
])
```
### API documentation

### <span id="page-12-4"></span><span id="page-12-1"></span><span id="page-12-0"></span>**4.1 suseapi.browser**

This module wraps mechanize module to provide higher level of abstraction for our needs.

**exception** suseapi.browser.**WebScraperError** Base class for all web scaper errors.

<span id="page-12-3"></span>**class** suseapi.browser.**WebScraper**(*user*, *password*, *base*, *useragent=None*)

**request**(*action*, *paramlist=None*, *\*\*kwargs*) Performs single request.

**set\_cookies**(*cookies*)

Parameters cookies (List of strings) - Cookies to set

Sets authentication cookies.

**get\_cookies**()

Returns Authentication cookies

Return type List of strings

Gets list of authentication cookies.

### <span id="page-12-2"></span>**4.2 suseapi.bugzilla**

This module allows remote access to Bugzilla. It wraps XML interface to read Bugzilla and SOAP service for writing to Bugzilla.

**exception** suseapi.bugzilla.**BugzillaError** Base class for all Bugzilla errors.

<span id="page-13-4"></span>**exception** suseapi.bugzilla.**BugzillaNotPermitted** Operation was not permitted by Bugzilla.

- **exception** suseapi.bugzilla.**BugzillaNotFound** Bug was not found.
- **exception** suseapi.bugzilla.**BugzillaInvalidBugId** Bug ID is invalid.
- **exception** suseapi.bugzilla.**BugzillaConnectionError** Failed to connect to bugzilla.
- <span id="page-13-0"></span>**exception** suseapi.bugzilla.**BugzillaLoginFailed** Login failed.
- <span id="page-13-2"></span>**exception** suseapi.bugzilla.**BuglistTooLarge** The search result is too long.
- **exception** suseapi.bugzilla.**BugzillaUpdateError** Error while updating bugzilla field.

<span id="page-13-1"></span>**class** suseapi.bugzilla.**Bug**(*bug\_et*, *anonymous=False*)

**Parameters bug et** (Element Tree instance) – Data obtained from XML interface

This class holds all data for single bug from Bugzilla. All XML elements are parsed to the Bug class attributes, so you can access them like bug.bug\_severity.

<span id="page-13-3"></span>**class** suseapi.bugzilla.**Bugzilla**(*user*, *password*, *base='https://bugzilla.novell.com'*)

#### Parameters

- **user** (string) Username to Bugzilla
- **password** (string) Password to Bugzilla
- **base** (string) Base URL for Bugzilla

Bugzilla communication class for read only access. With iChain authentication. The authentication part is expensive so it is good idea to remember authentication cookies and reuse them as much as possible. It is subclass of suseapi.browser. WebScraper.

#### **login**()

Throws [BugzillaLoginFailed](#page-13-0) in case login fails.

Performs login to Bugzilla.

**get\_bug**(*bugid*, *retry=True*)

#### Parameters

- **bugid** (integer) Bug id
- **retry** (boolean) Whether to retry with new login on failure

Returns Bug data

Return type [Bug](#page-13-1) instance

Reads single bug from Bugzilla.

#### **get\_bugs**(*ids*, *retry=True*, *permissive=False*, *store\_errors=False*)

#### **Parameters**

• **ids** (list of integers) – Bug ids

- <span id="page-14-1"></span>• **retry** (boolean) – Whether to retry with new login on failure
- **permissive** (boolean) Whether to ignore not found bugs
- **store\_errors** (boolean) Whether to store bug retrieval errors in result

Returns Bug data

**Return type** list of  $Buq$  instances

Reads list of bugs from Bugzilla.

#### **do\_search(params):**

Parameters params (list of tuples) – URL parameters for search

Returns List of bug ids

Return type list of integers

Throw [BuglistTooLarge](#page-13-2) in case search result is too long.

Searches for bugs matching given criteria, you can construct the query based on the bugzilla web interface.

#### **get\_recent\_bugs**(*startdate*)

Parameters startdate (datetime instance) - Date from which to search.

Returns List of bug ids

Return type list of integers

Throw [BuglistTooLarge](#page-13-2) in case search result is too long.

Gets list of bugs modified since defined date.

#### **get\_openl3\_bugs**()

Returns List of bug ids

Return type list of integers

Throw [BuglistTooLarge](#page-13-2) in case search result is too long.

Searches for bugs with openL3 in whiteboard.

#### **get\_l3\_summary\_bugs**()

Returns List of bug ids

Return type list of integers

Throw [BuglistTooLarge](#page-13-2) in case search result is too long.

Searches for open bugs with L3: in summary.

#### **get\_sr**(*bugid*)

Parameters **bugid** (integer) – Bug id

Return type list of integers

Returns list of SRs associated with given bug.

**update\_bug**(*bugid*, *callback=None*, *callback\_param=None*, *whiteboard\_add=None*, *whiteboard\_remove=None*, *\*\*kwargs*)

#### Parameters **bugid** (integer) – Bug id

<span id="page-14-0"></span>Updates single bug in bugzilla.

<span id="page-15-4"></span>**class** suseapi.bugzilla.**APIBugzilla**(*user*, *password*, *base='https://apibugzilla.novell.com'*) Wrapper around [suseapi.bugzilla.Bugzilla](#page-13-3) class to use HTTP authentization instead of iChain.

<span id="page-15-2"></span>**class** suseapi.bugzilla.**DjangoBugzilla**(*user*, *password*, *base='https://apibugzilla.novell.com'*) Wrapper around [suseapi.bugzilla.APIBugzilla](#page-14-0) class to use Django logging.

suseapi.bugzilla.**get\_django\_bugzilla**()

Return type object

Returns DjangoBugzilla instance

Constructs [DjangoBugzilla](#page-15-2) objects with cookie persistence in Django cache, so the there is no need to login on every request.

### <span id="page-15-0"></span>**4.3 suseapi.presence**

**class** suseapi.presence.**Presence**(*hosts=None*)

**Parameters hosts**  $(llist)$  – List of hosts to query

Class for querying (and caching) presence data. The optional hosts list can define which hosts will be used for querying presence database.

**get\_presence\_data**(*person*)

Parameters **person** (string) – Username

Return type list

Returns List of absences

Returns list of absences for given person.

#### **is\_absent(person, when, threshold=0):**

#### Parameters

- **person** (string) Username
- when  $(date)$  Date
- **threshold** (integer) Threshold for presence check

#### Return type bool

Checks whether person is absent on given date.

The optional threshold parameter can specify how long absences to ignore. For example setting it to 1 will ignore one day absences which would otherwise make the method return true.

### <span id="page-15-1"></span>**4.4 suseapi.srinfo**

<span id="page-15-3"></span>This module allows remote access to SR database.

```
class suseapi.srinfo.SRInfo
```

```
get_status(srid)
```

```
Parameters srid (integer) – SR id
```
Return type string

Returns String with status

<span id="page-16-1"></span>Returns SR status.

**get\_info**(*srid*)

Parameters **srid** (integer) – SR id

Return type dict

Returns Dictionary with SR attributes

Returns SR status.

**class** suseapi.srinfo.**DjangoSRInfo**

Wrapper around [suseapi.srinfo.SRInfo](#page-15-3) class to use Django settings and cache results in Django cache.

### <span id="page-16-0"></span>**4.5 suseapi.swamp**

This module allows remote access to SWAMP service. It is basically just a wrapper around suds to workaround some weirdness which SWAMP SOAP interface exposes.

**class** suseapi.swamp.**SWAMP**(*user*, *password*, *url=None*, *tracefile=None*)

#### Parameters

- **user** (string) User name.
- **password** (string) Password to authenticate to SWAMP.
- **url** (string) SWAMP URL (default is [http://swamp.suse.de:8080/axis/services/](http://swamp.suse.de:8080/axis/services/swamp) [swamp\)](http://swamp.suse.de:8080/axis/services/swamp)
- **tracefile** (file object) File handle where SOAP traces will be written.

#### **getMethodDoc**(*name*)

Gets online documentation for method.

Parameters **name** (string) – Name of method

Returns Documentation for method

Return type string

#### **getAllDocs**()

Gets online documentation for all methods.

Returns Documentation for all methods

Return type dict

#### **login**()

Logins to SWAMP.

This actually only tests whether login information is correct.

Returns None

**doGetProperty**(*name*)

Gets SWAMP property.

Parameters **name** (string) – Name of property

Returns Value of property

Return type string

#### <span id="page-17-2"></span>**getWorkflowInfo**(*id*)

Gets the workflows properties.

#### Parameters id (integer) – Workflow ID.

Returns Workflow properties.

#### **doGetAllDataPaths**(*id*)

Gets all workflows data paths.

#### Parameters id (integer) – Workflow ID.

Returns Workflow data paths.

#### <span id="page-17-1"></span>**doGetData**(*id*, *path*)

Gets workflow data bit.

#### **Parameters**

- **id** (integer) Workflow ID.
- **path** (string) Data path.

#### Returns Workflow data bit value.

<span id="page-17-0"></span>**doGetAllData**(*id*)

Gets all workflow data bits.

#### Parameters id (integer) – Workflow ID.

Returns Workflow data bit values.

#### Return type dict

#### **getDataBit**(*id*, *path*)

Efficient wrapper around  $dofetAllData()$  and  $dofetData()$  to get a data bit. It first tries to use all data, because getting it takes same time as single bit, but the data is cached and reused for next time.

#### Parameters

- **id** (integer) Workflow ID.
- **path** (string) Data path.

Returns Workflow data bit value.

#### Return type string

**doSendData**(*id*, *path*, *value*) Sets data bit in a workflow.

#### Parameters

- **id** (integer) Workflow ID.
- **path** (string) Data path.
- **value** (string) Data value.

#### Returns None

**doSendEvent**(*id*, *envent*) Sets data bit in a workflow.

#### **Parameters**

- **id** (integer) Workflow ID.
- **event** (string) Event name.

Returns None

### <span id="page-18-2"></span><span id="page-18-0"></span>**4.6 suseapi.userinfo**

This module allows remote access to LDAP. It wraps standard Python module for LDAP and provides some convenience functions.

<span id="page-18-1"></span>**class** suseapi.userinfo.**UserInfo**(*server*, *base*)

#### **Parameters**

- **server** (string) Server address
- **base** (string) Search base

LDAP class wrapping ldap access.

**search\_uid**(*uid*, *attribs=None*)

#### Parameters

- **uid** (string) Search string
- **attribs** (list of strings) Attributes to read from LDAP, defaults to ['cn', 'mail', 'ou', 'sn', 'givenName']

Return type list of dictionaries

Returns Search results

Performs UID search and returns list of search results.

**search\_by**(*attr*, *val*, *attribs=None*)

#### **Parameters**

- **attr** attribute name to search by
- **val** value of the attribute to search for
- **attribs** attributes to return

Performs search by any attribute.

#### **get\_department**(*user*)

Parameters **user** (string) – Search string

Return type string

Returns Department name, N/A in case it was not found.

Performs LDAP search and grabs department name from it. Additionally some fixups are applied to department names to avoid more names for single department.

#### **class** suseapi.userinfo.**DjangoUserInfo**(*server*, *base*)

Wrapper around [suseapi.userinfo.UserInfo](#page-18-1) class to use Django settings and cache results in Django cache.

# Developing

### <span id="page-20-1"></span><span id="page-20-0"></span>**5.1 Testsuite**

The testsuite can be executed using py.test.

## <span id="page-20-2"></span>**5.2 Continuous integration**

We're using several services to ensure our code is healthy:

Travis CI for running the testsuite <https://travis-ci.org/openSUSE/python-suseapi>

Coveralls for reporting the testsuite coverage <https://coveralls.io/r/openSUSE/python-suseapi?branch=master>

Landscape for checking quality of our code <https://landscape.io/github/openSUSE/python-suseapi/master>

Indices and tables

- <span id="page-22-0"></span>• genindex
- modindex
- search

# Python Module Index

### <span id="page-24-0"></span>s

suseapi.browser, [9](#page-12-1) suseapi.bugzilla, [9](#page-12-2) suseapi.presence, [12](#page-15-0) suseapi.srinfo, [12](#page-15-1) suseapi.swamp, [13](#page-16-0) suseapi.userinfo, [15](#page-18-0)

### Index

# <span id="page-26-0"></span>A

absence value suseapi command line option, [5](#page-8-4) APIBugzilla (*class in suseapi.bugzilla*), [11](#page-14-1)

# B

```
Bug (class in suseapi.bugzilla), 10
BuglistTooLarge, 10
Bugzilla (class in suseapi.bugzilla), 10
BugzillaConnectionError, 10
BugzillaError, 9
BugzillaInvalidBugId, 10
BugzillaLoginFailed, 10
BugzillaNotFound, 10
BugzillaNotPermitted, 9
BugzillaUpdateError, 10
```
# D

DjangoBugzilla (*class in suseapi.bugzilla*), [12](#page-15-4) DjangoSRInfo (*class in suseapi.srinfo*), [13](#page-16-1) DjangoUserInfo (*class in suseapi.userinfo*), [15](#page-18-2) doGetAllData() (*suseapi.swamp.SWAMP method*), [14](#page-17-2) doGetAllDataPaths() (*suseapi.swamp.SWAMP method*), [14](#page-17-2) doGetData() (*suseapi.swamp.SWAMP method*), [14](#page-17-2) doGetProperty() (*suseapi.swamp.SWAMP method*), [13](#page-16-1) doSendData() (*suseapi.swamp.SWAMP method*), [14](#page-17-2) doSendEvent() (*suseapi.swamp.SWAMP method*), [14](#page-17-2)

# G

get\_bug() (*suseapi.bugzilla.Bugzilla method*), [10](#page-13-4) get\_bugs() (*suseapi.bugzilla.Bugzilla method*), [10](#page-13-4) get\_cookies() (*suseapi.browser.WebScraper method*), [9](#page-12-4) get\_department() (*suseapi.userinfo.UserInfo method*), [15](#page-18-2)

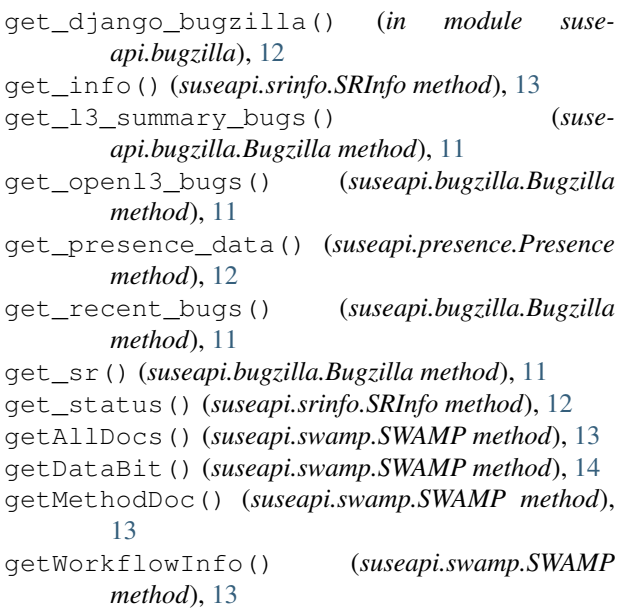

## H

HTML, [9](#page-12-4)

### L

```
LDAP, 15
login() (suseapi.bugzilla.Bugzilla method), 10
login() (suseapi.swamp.SWAMP method), 13
lookup-user [-by BY] [-attribs
       ATTRIBS] value
   suseapi command line option, 5
```
### P

Presence, [12](#page-15-4) Presence (*class in suseapi.presence*), [12](#page-15-4)

### R

request() (*suseapi.browser.WebScraper method*), [9](#page-12-4)

# S

search\_by() (*suseapi.userinfo.UserInfo method*), [15](#page-18-2)

```
search_uid() (suseapi.userinfo.UserInfo method),
        15
set_cookies() (suseapi.browser.WebScraper
       method), 9
SOAP, 13
SR, 12
SRInfo (class in suseapi.srinfo), 12
suds, 13
suseapi command line option
    absence value, 5
    lookup-user [-by BY] [-attribs
       ATTRIBS] value, 5
suseapi.browser (module), 9
suseapi.bugzilla (module), 9
suseapi.presence (module), 12
suseapi.srinfo (module), 12
suseapi.swamp (module), 13
suseapi.userinfo (module), 15
SWAMP, 13
SWAMP (class in suseapi.swamp), 13
```
# $\cup$

update\_bug() (*suseapi.bugzilla.Bugzilla method*), [11](#page-14-1) UserInfo (*class in suseapi.userinfo*), [15](#page-18-2)

### W

WebScraper (*class in suseapi.browser*), [9](#page-12-4) WebScraperError, [9](#page-12-4)

## X

XML, [9](#page-12-4)